## فرمت مشخصات آپلود فاکتور

برای آپلود فاکتورها، لطفا آنها را به فرمت PDFتبدیل کرده و در یک پوشه فشرده قرار دهید. نام هر فایل فاکتور داخل پوشه zipباید با فرمت InvoiceNumber-BOLnumberباشد.برا ی مثال، اگرشماره 1007665BOLNEWT BOLوشماره فاکتور 1007343433INNEWTباشد، فایل فاکتور باید BOLNEWT1007665-INNEWT1007343433.pdfنامگذاری شود. هنگامی که پوشه فشرده را آپلود می کنید، سیستم به طور خودکار با شماره BOLوشماره فاکتور مطابقت خوا هد داشت.

لطفاً اسکرین شات هایی را بیابید که موارد فوق را توضیح می دهد.

آ). شماره BOLو شماره فاکتور را در فایل جزئیات BOLدریافت کنید

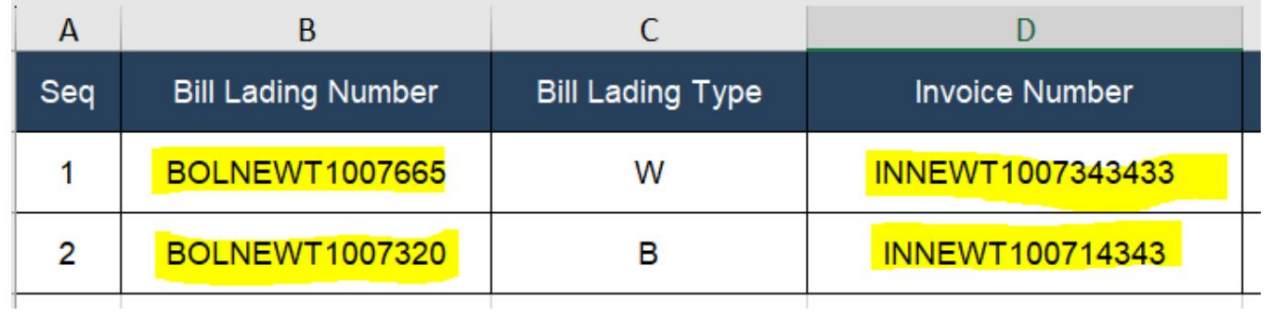

ب). یک پوشه فشرده برای ذخیره تمام فاکتورهای مربوط به یک فایل BOLایجاد کنید.

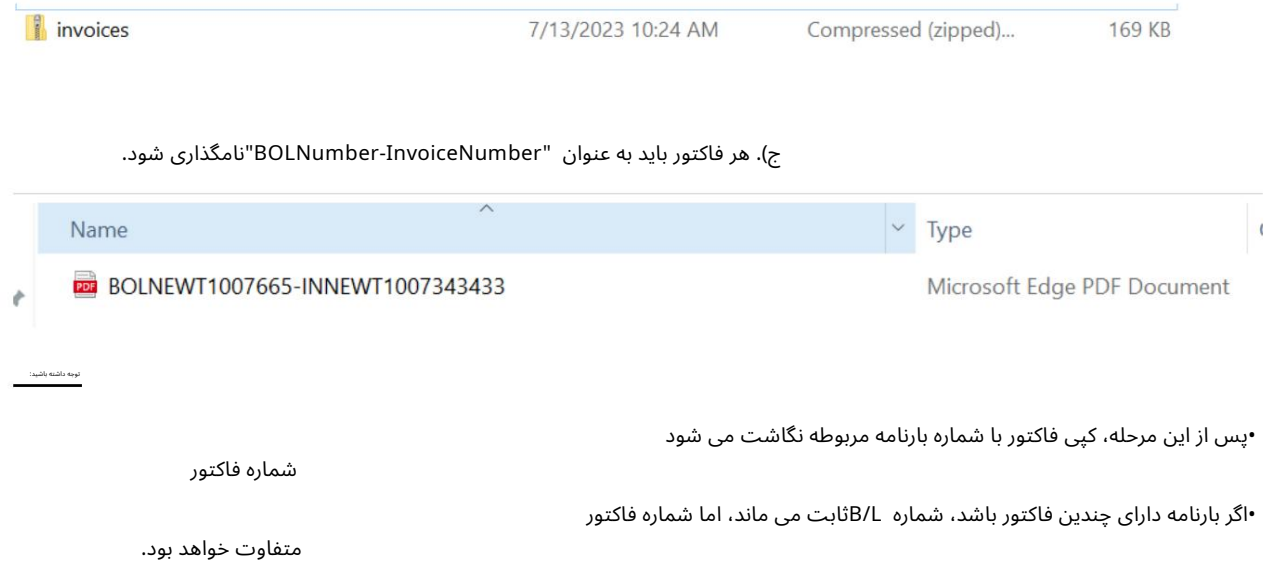